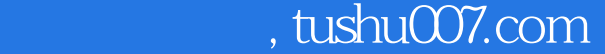

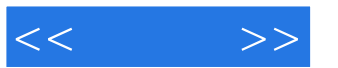

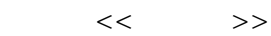

- 13 ISBN 9787121170911
- 10 ISBN 7121170914

出版时间:2012-7

页数:416

字数:352000

extended by PDF and the PDF

更多资源请访问:http://www.tushu007.com

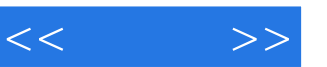

## $\mathbb C$ C语言是基础的通用程序设计语言,许多语言都是从C语言基础上发展起来的,C语言库函数可以使编  $15$  C  $\sqrt{a}$

 $\frac{1}{\sqrt{2\pi}}$ 

*Page 2*

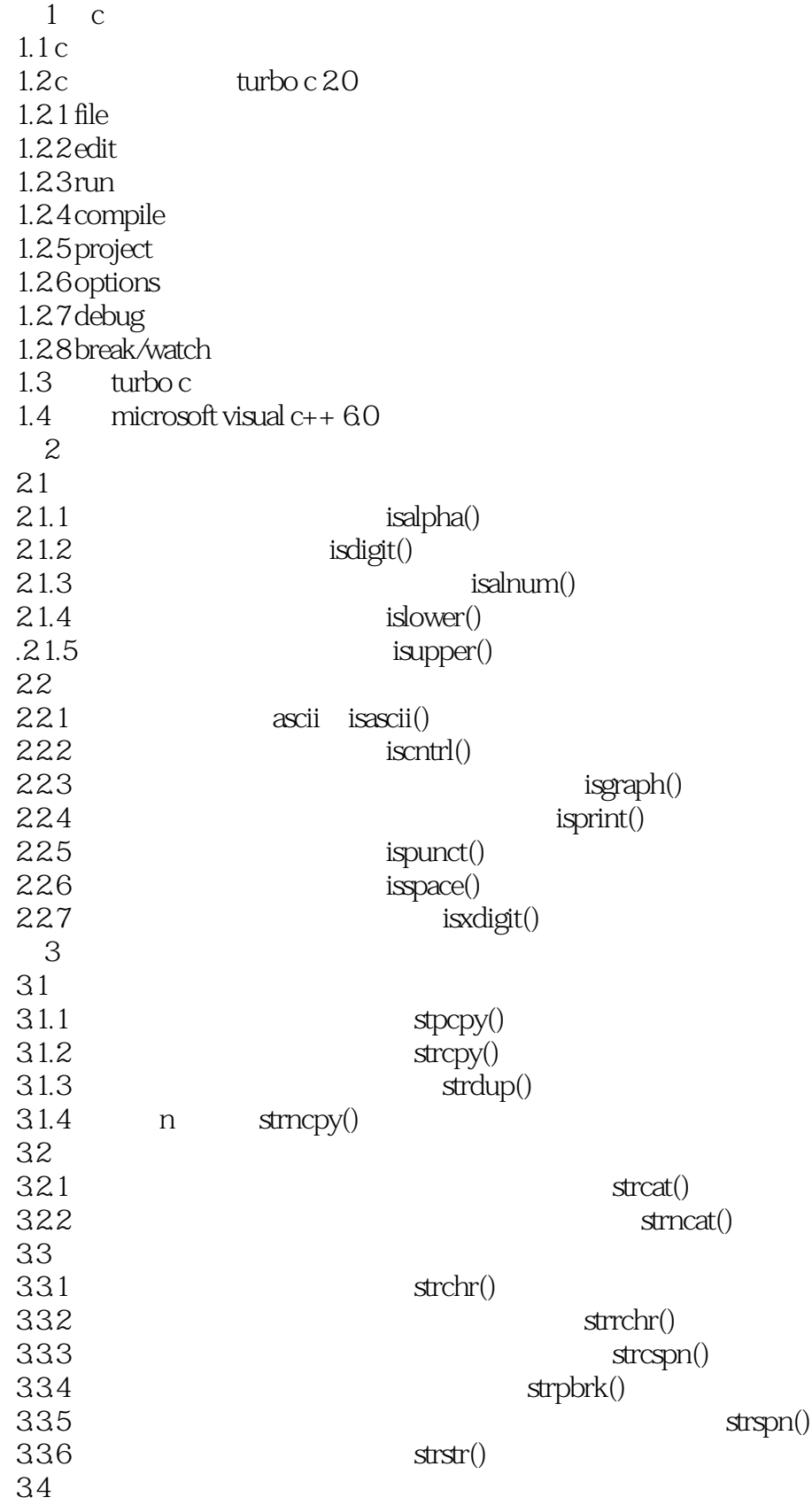

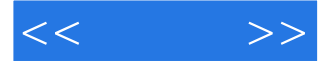

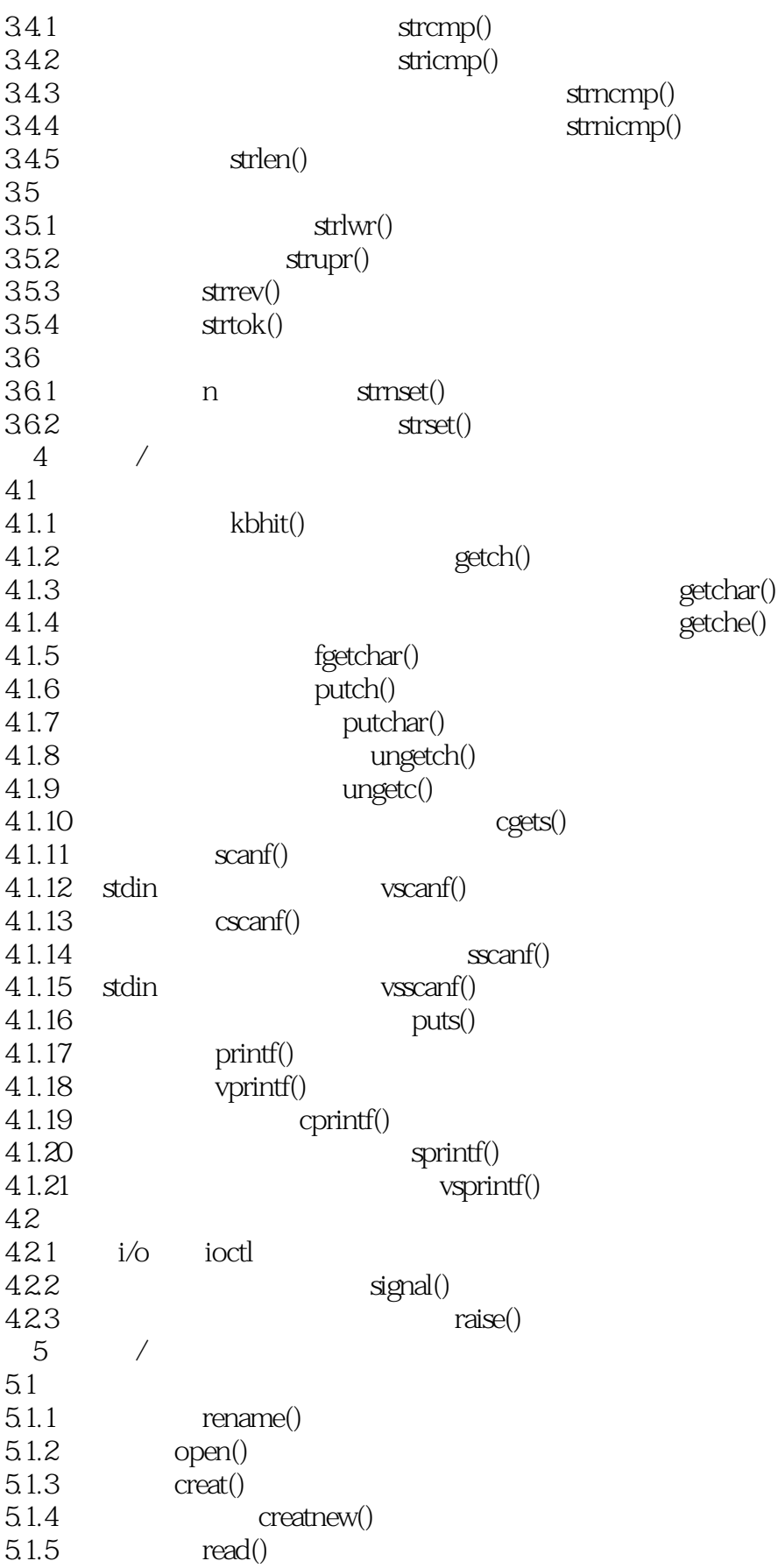

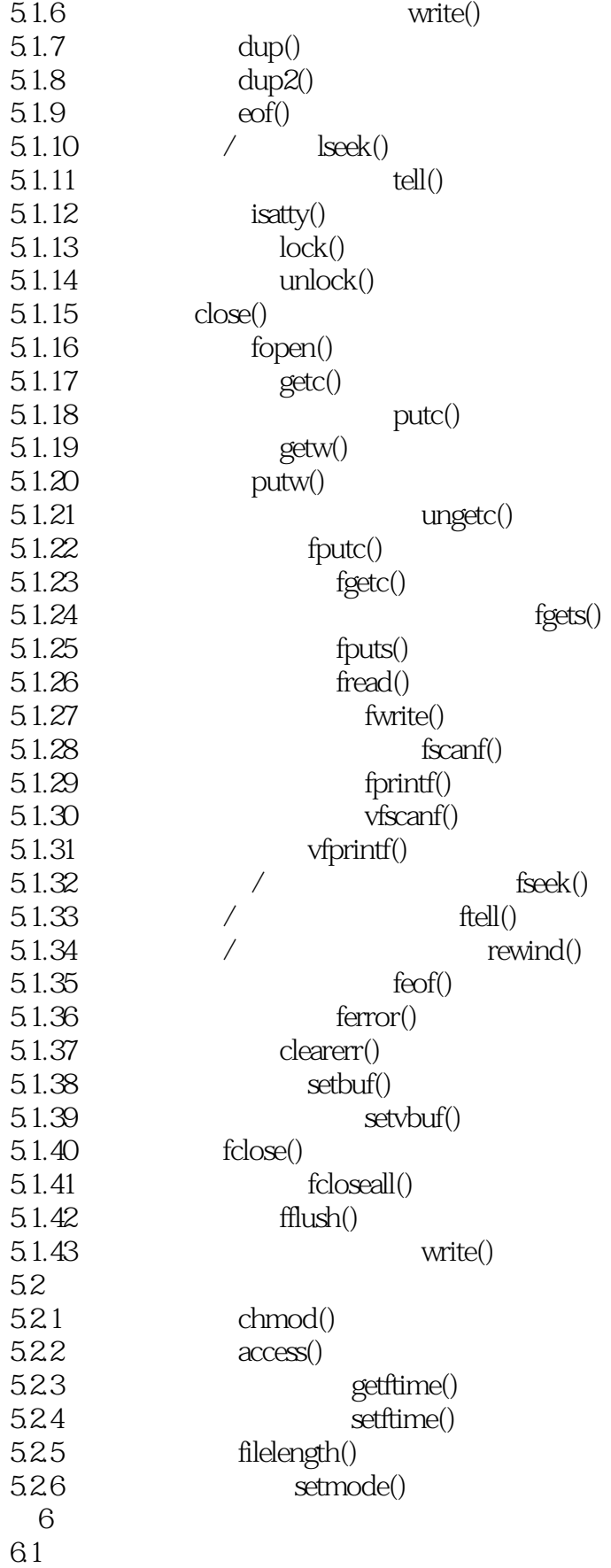

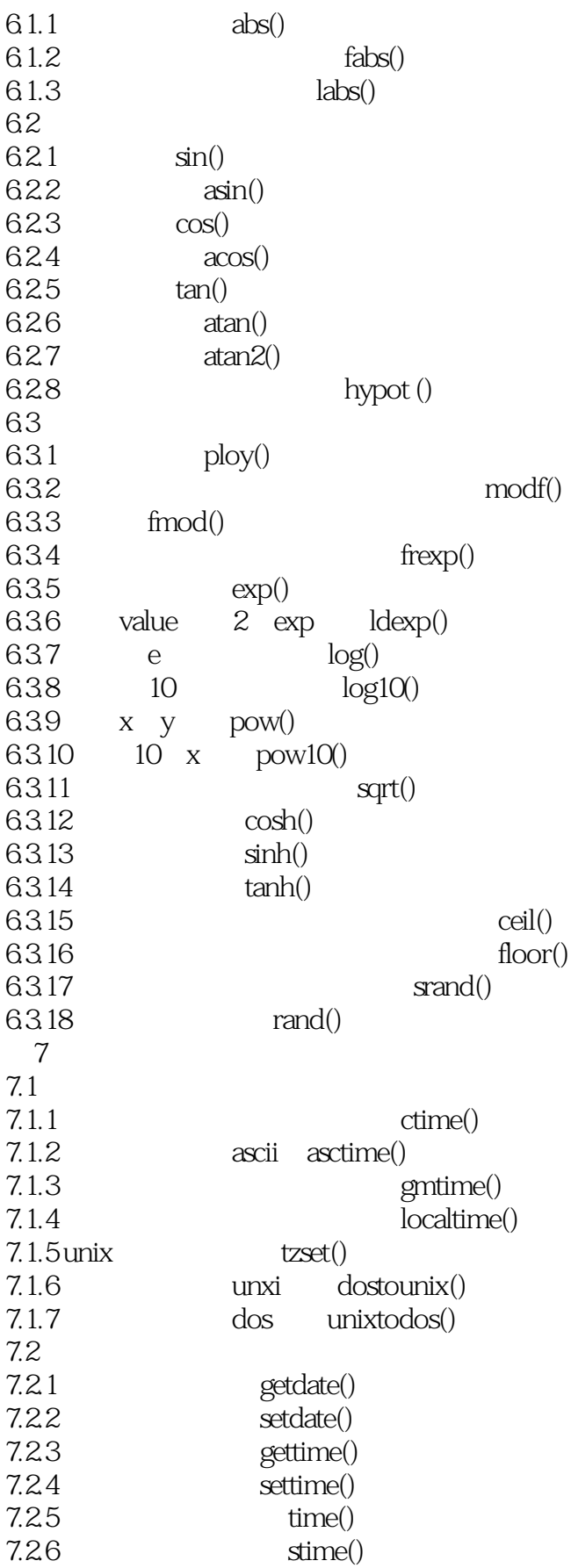

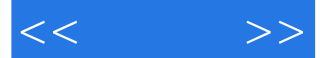

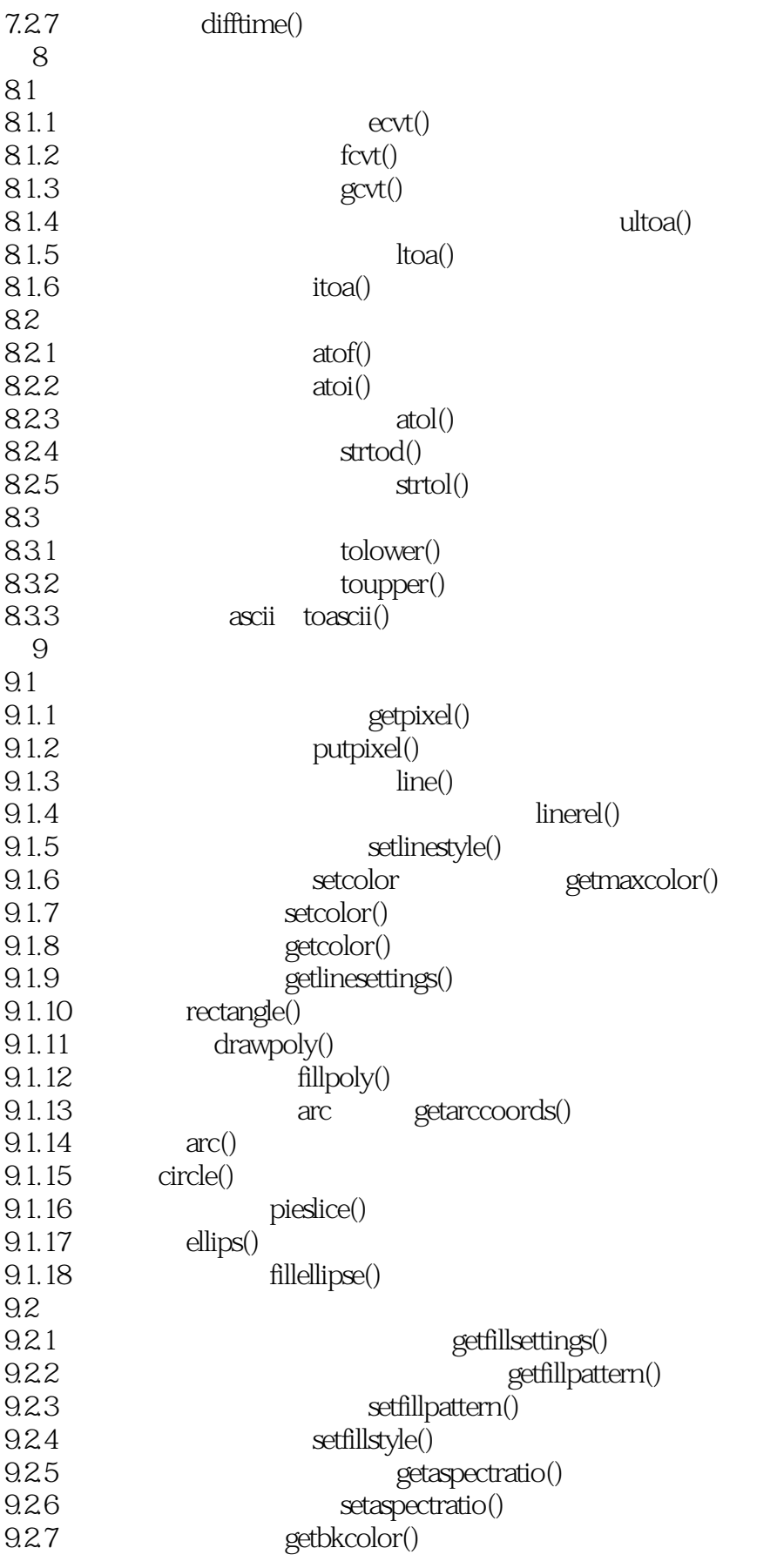

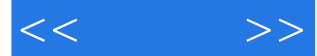

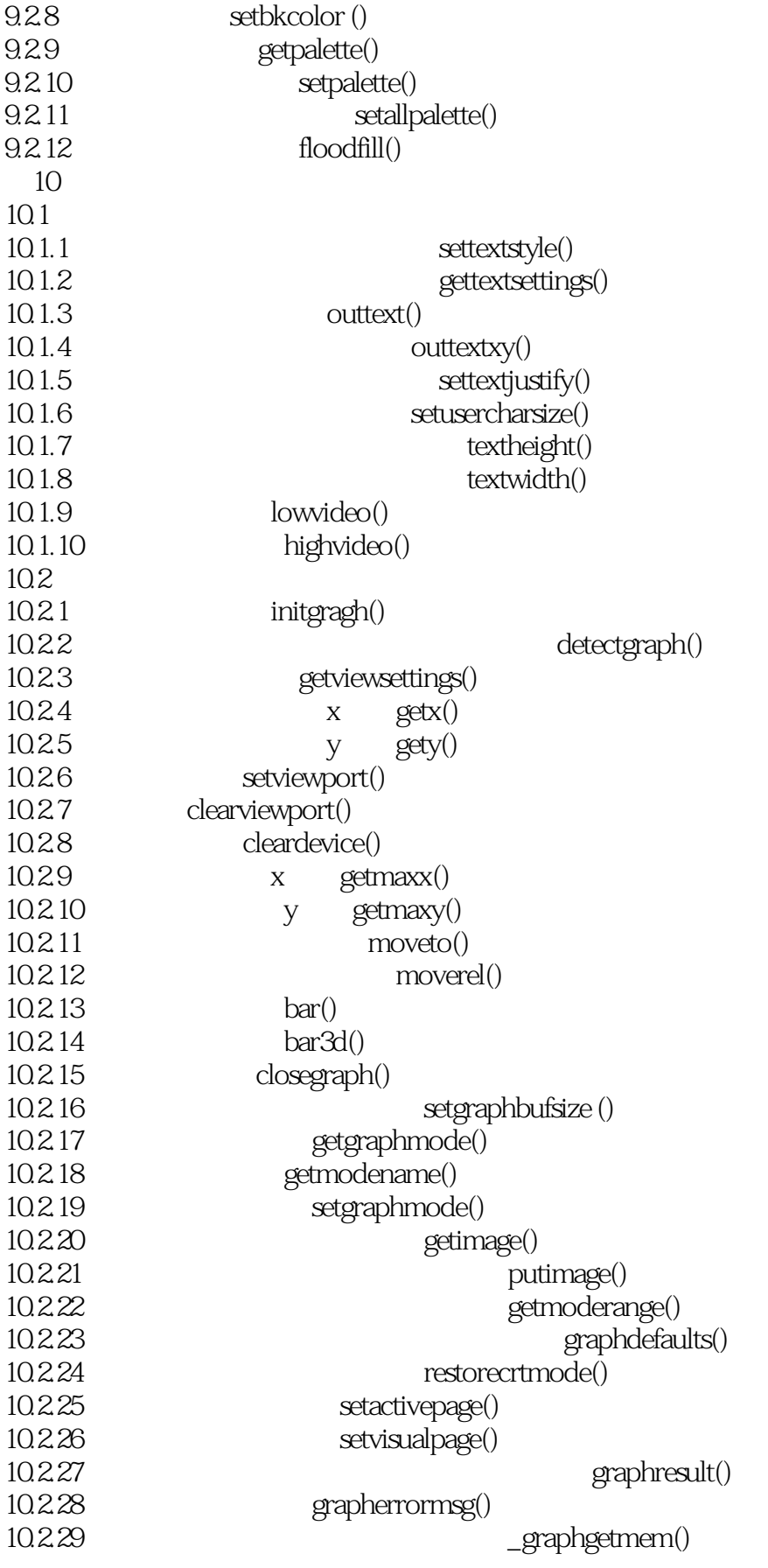

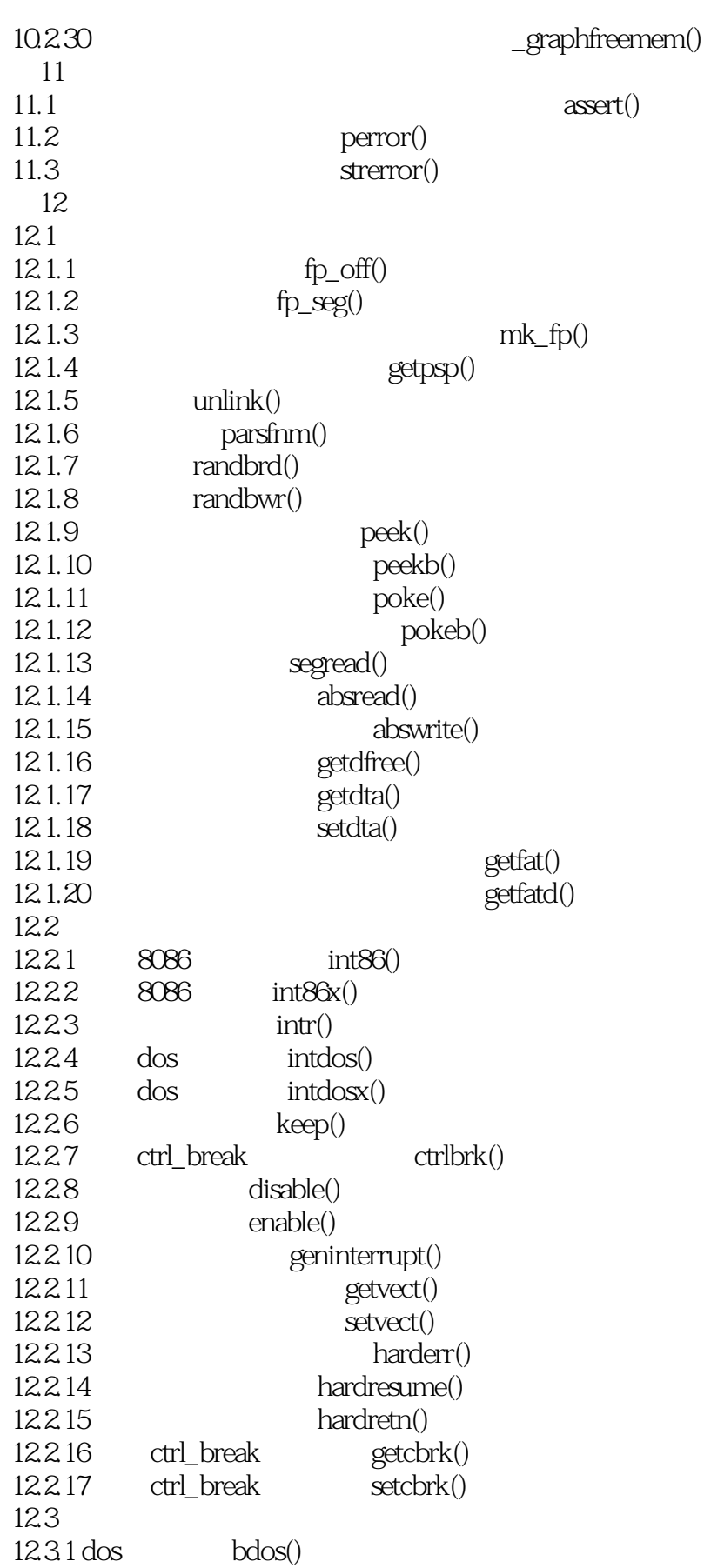

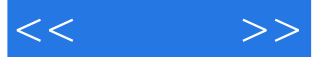

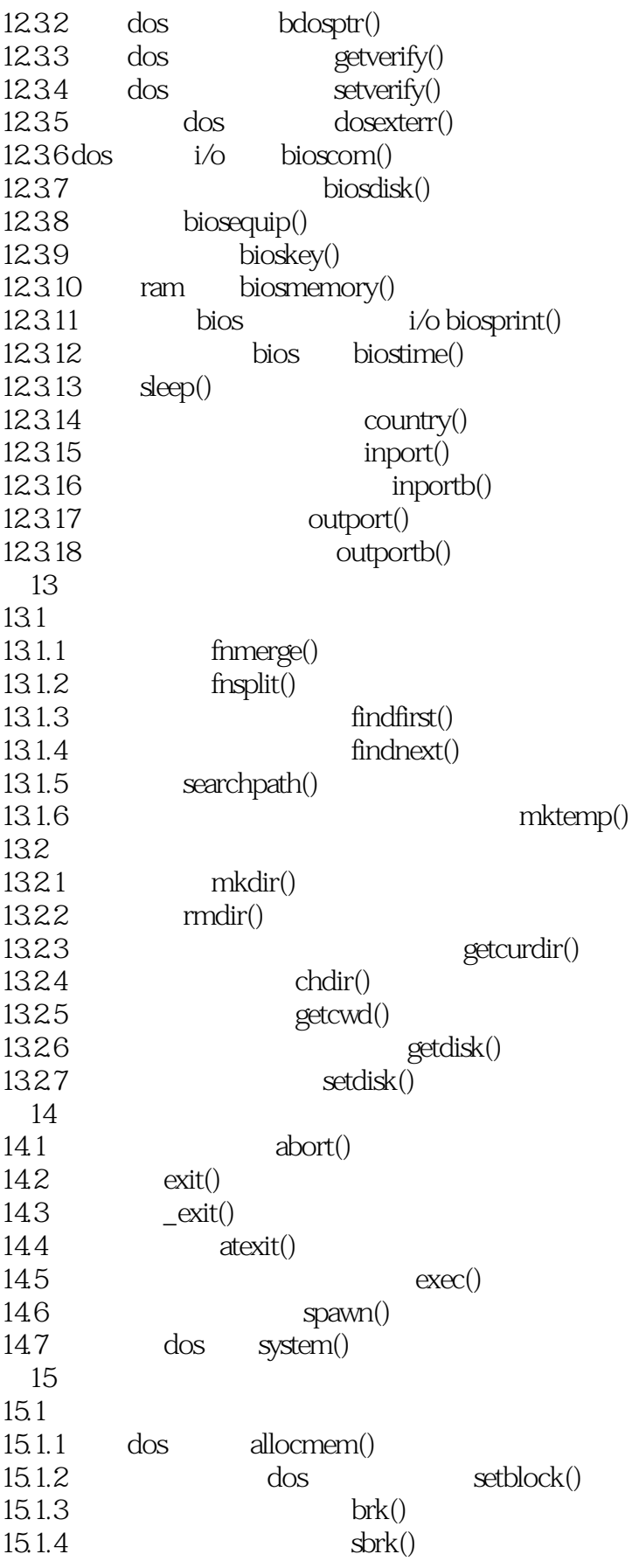

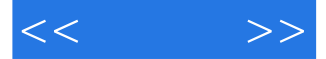

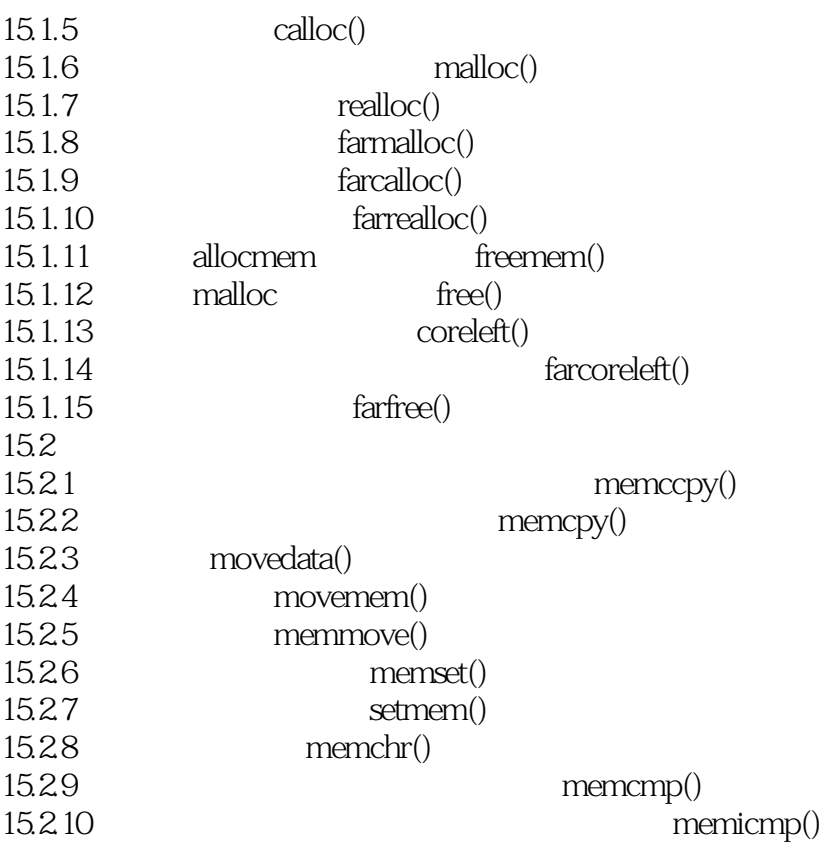

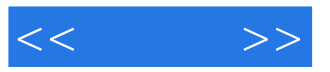

本站所提供下载的PDF图书仅提供预览和简介,请支持正版图书。

更多资源请访问:http://www.tushu007.com